1.利用者ログイン

L

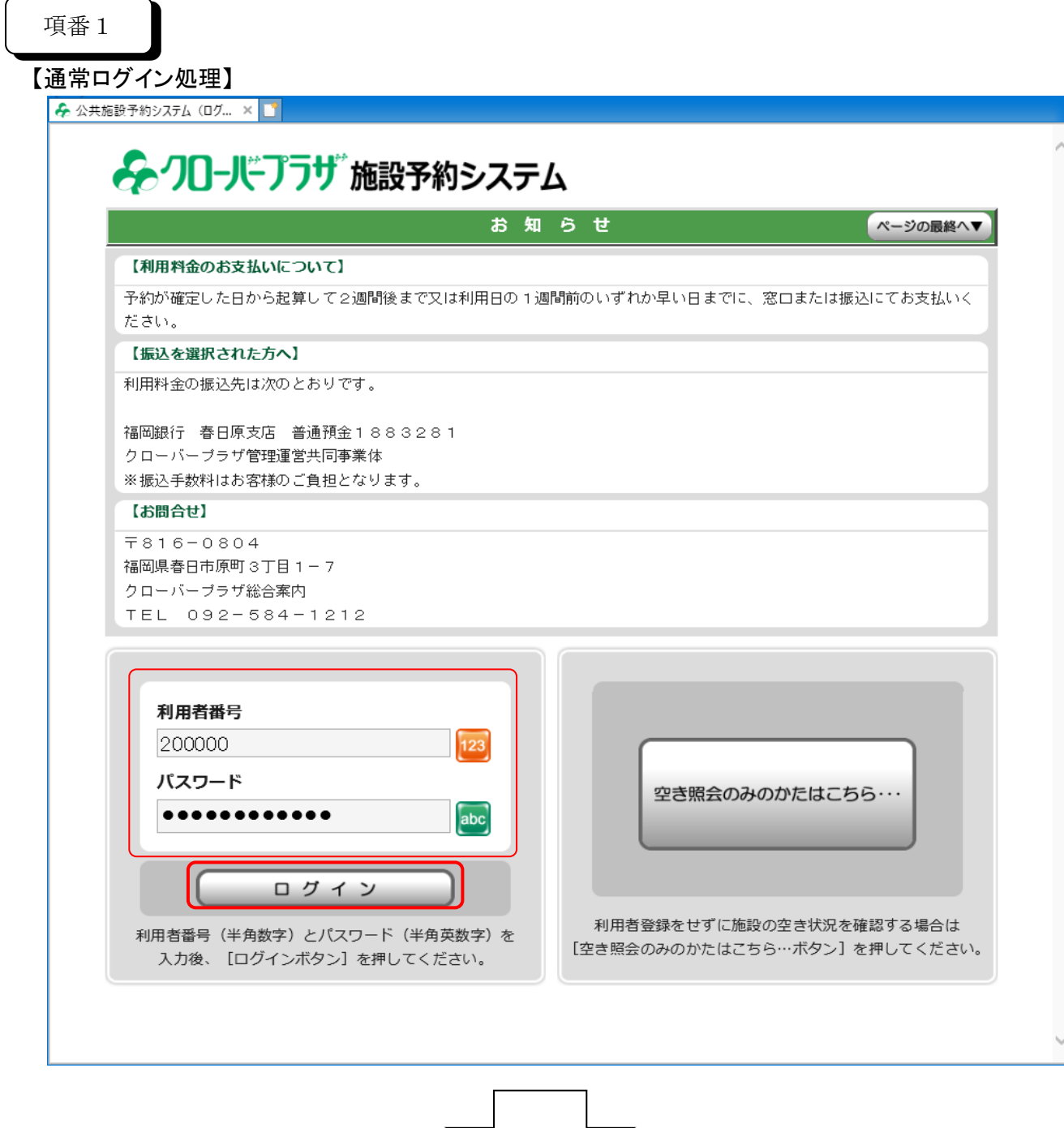

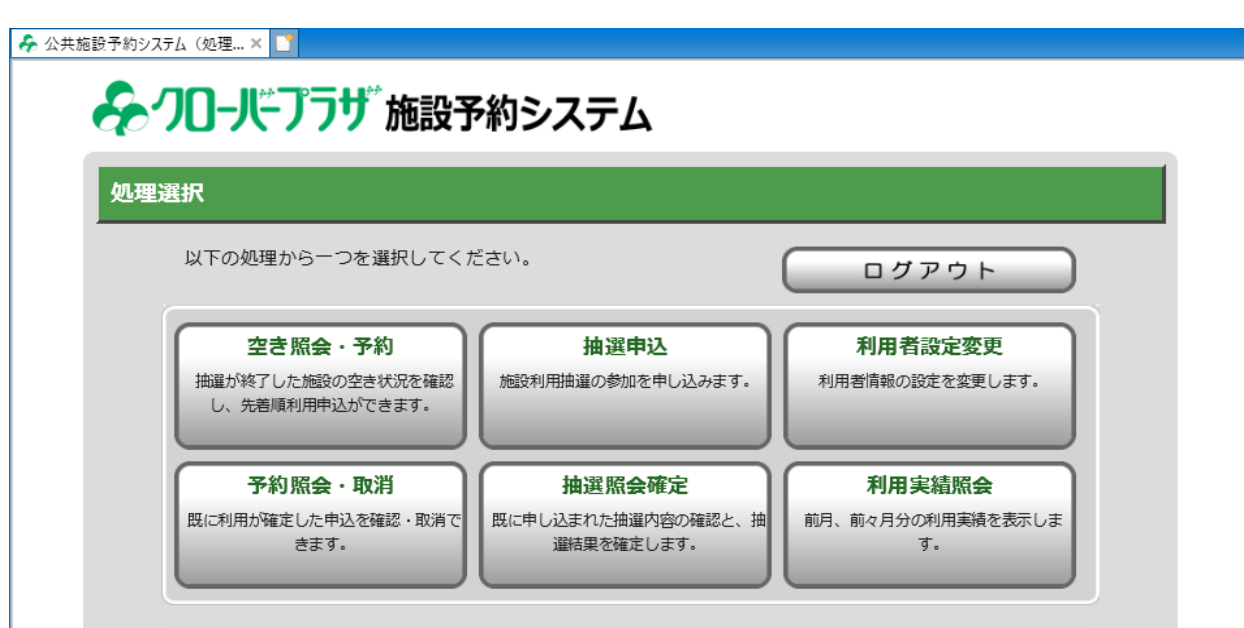

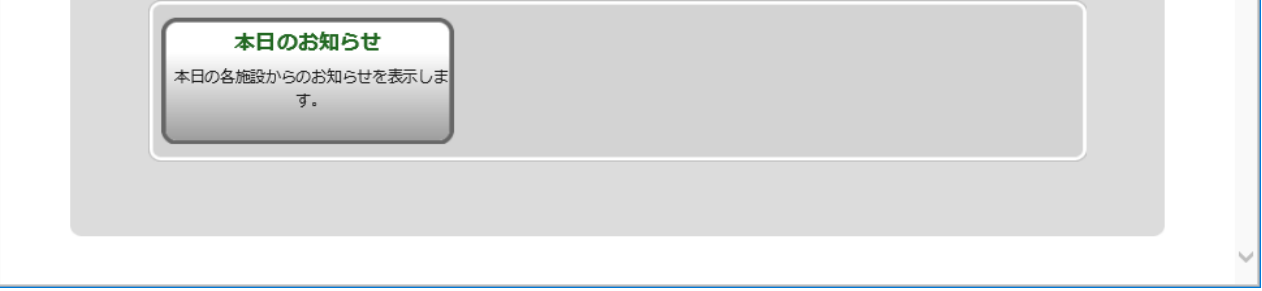

1